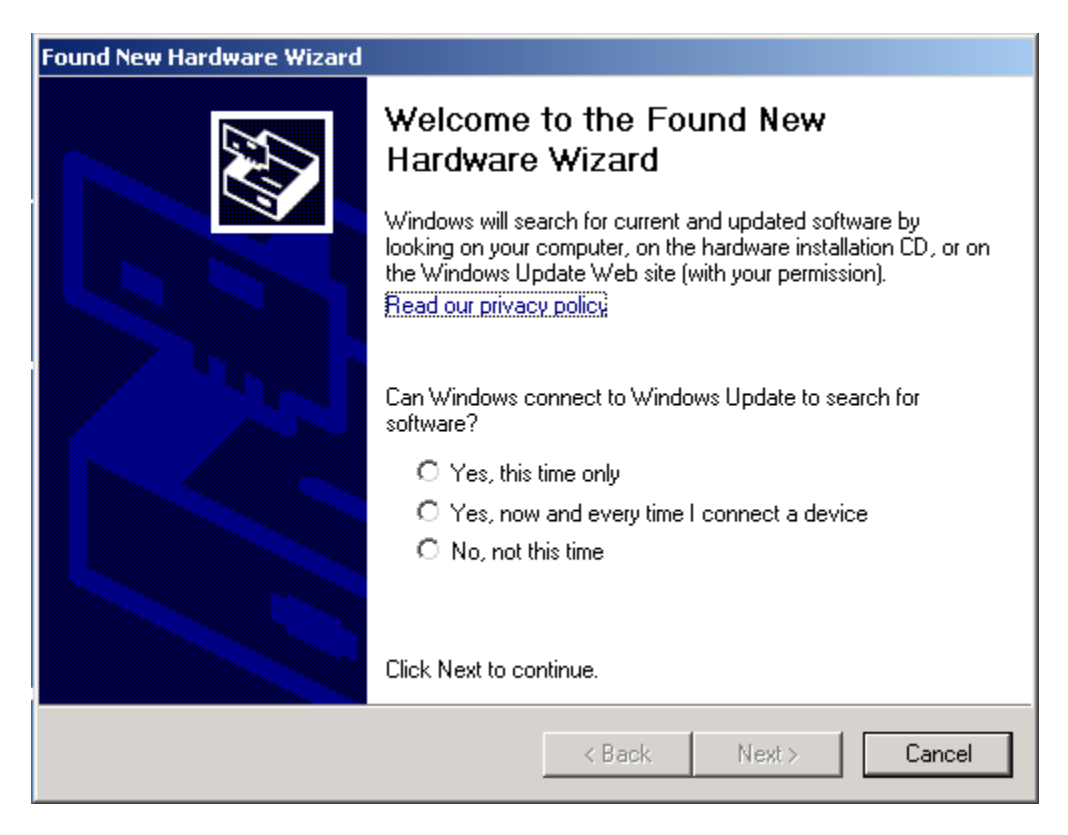

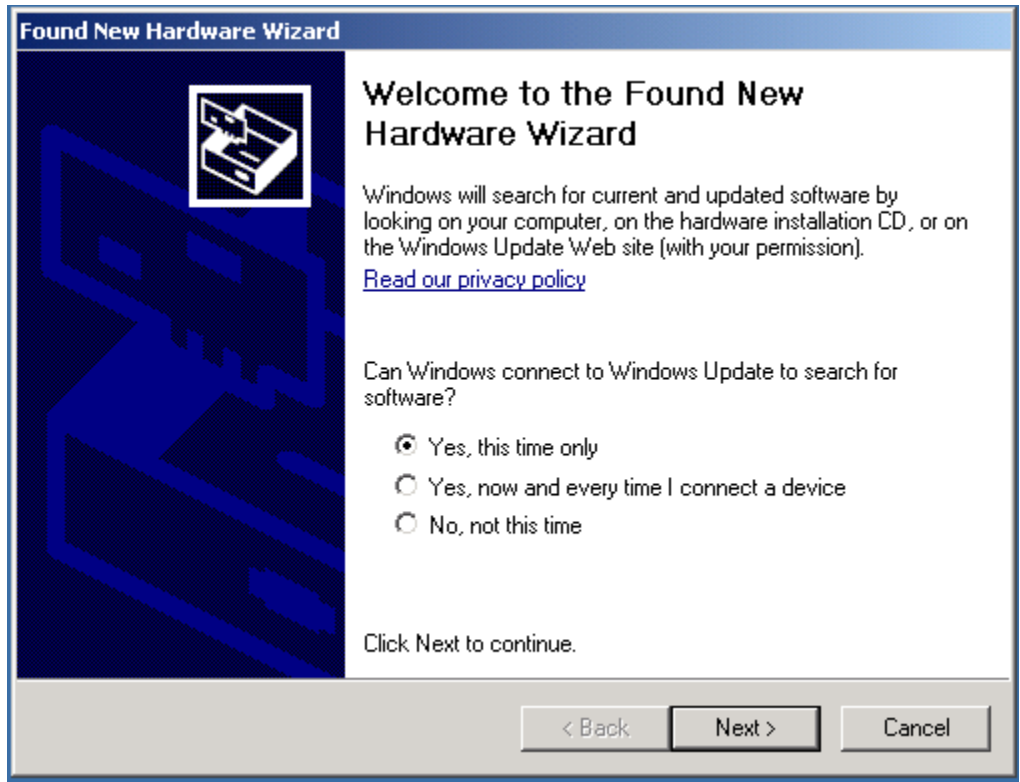

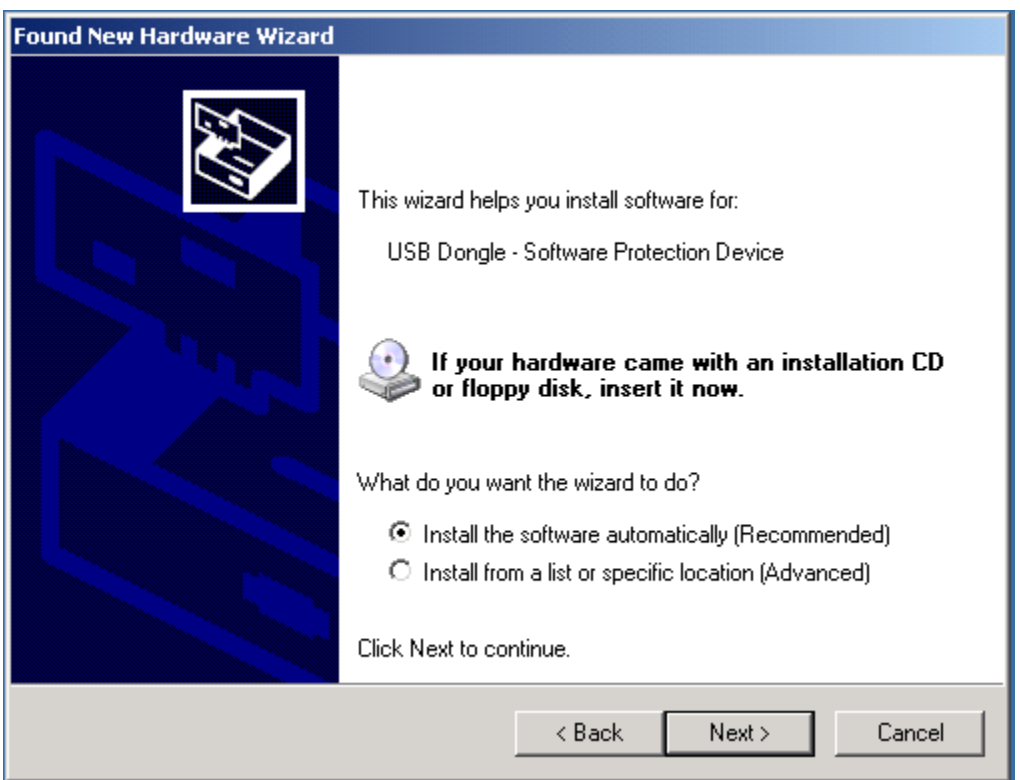

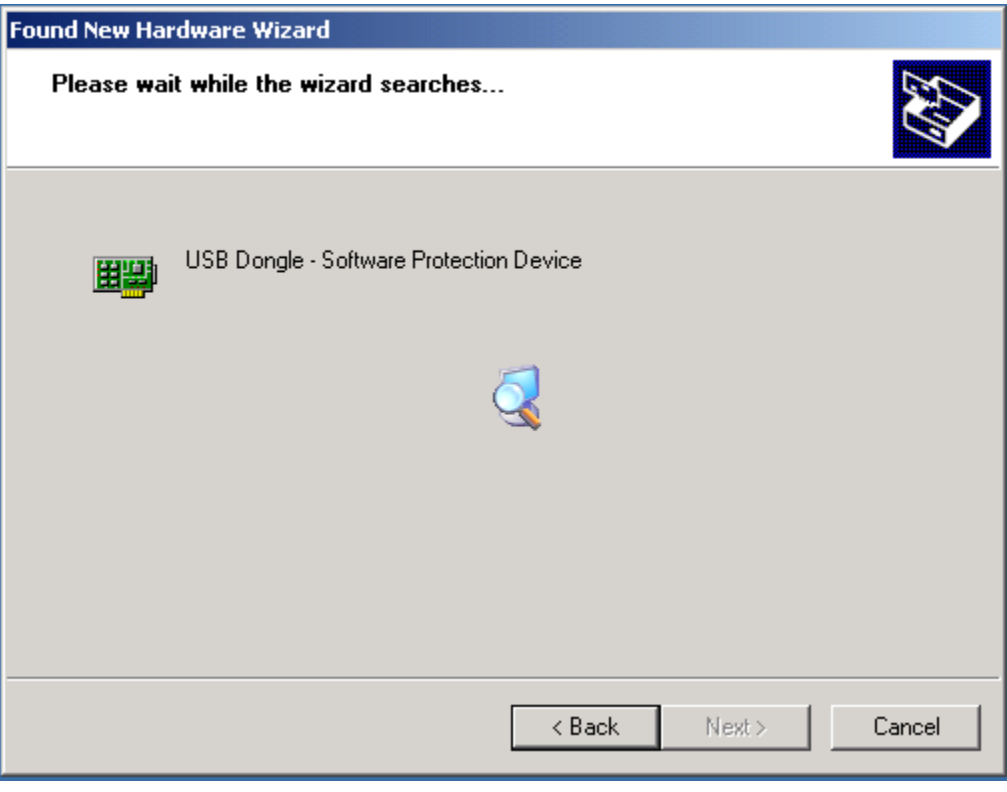

## **SeisNet USB Software Key Installation Procedure – Windows XP**

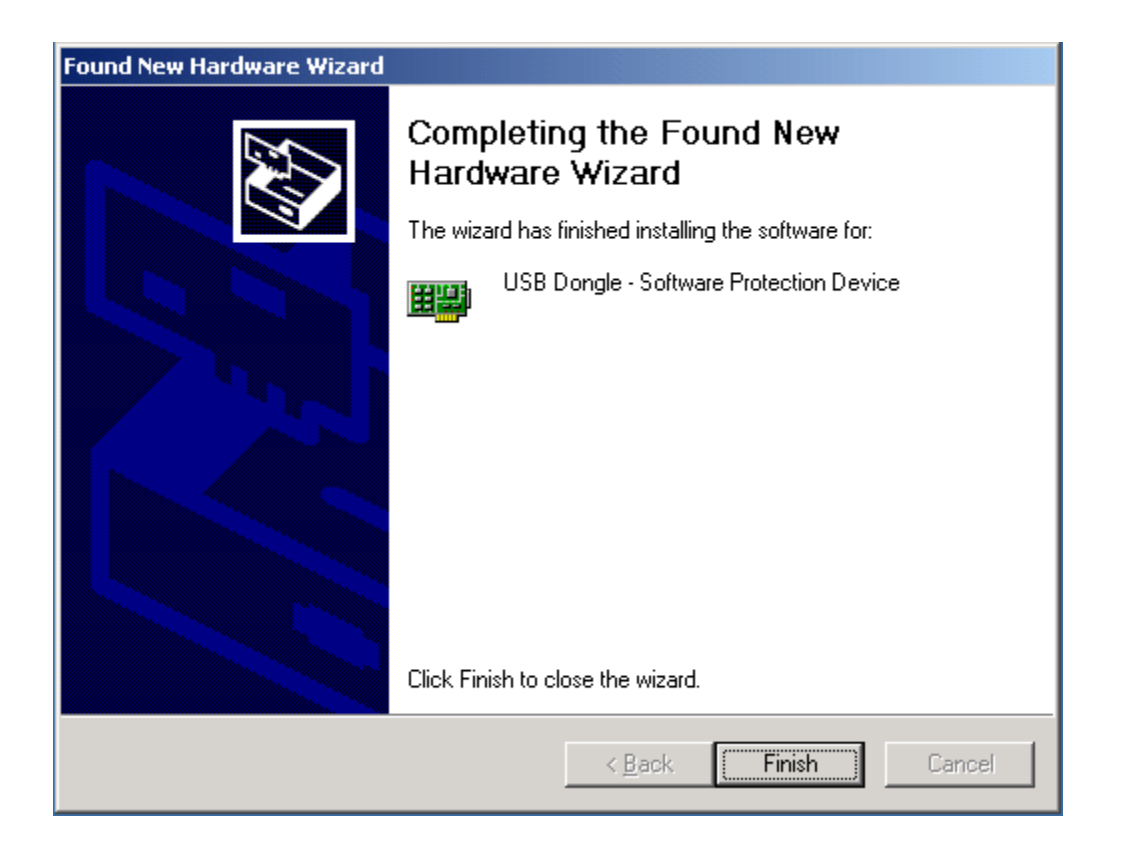